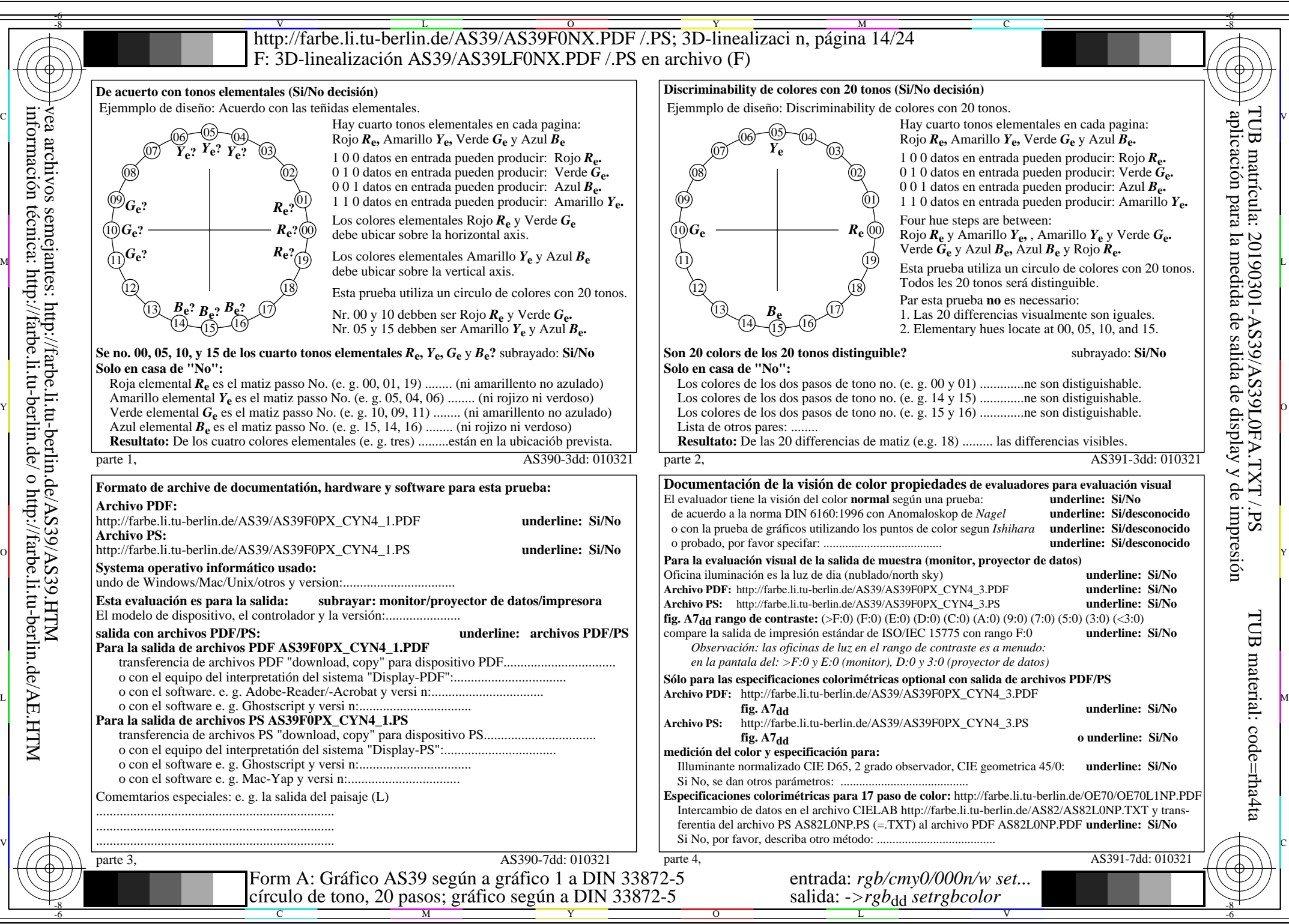

AS39/AS39L0NA.PDF /.PS14/24, *rgb/cmy0/000n/w*-*>rgb*dd *C*YN4 (18:1): *g*P=1,000; *g*N=1,428 http://farbe.li.tu-berlin.de/AS39/AS39F0NX\_CYN4\_2.PDF /.PS